## On-premises licence for the GSDML parameter setting add-on

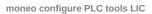

for use with GSDML files of ifm IO-Link masters type AL140x and AL1304 to AL1307

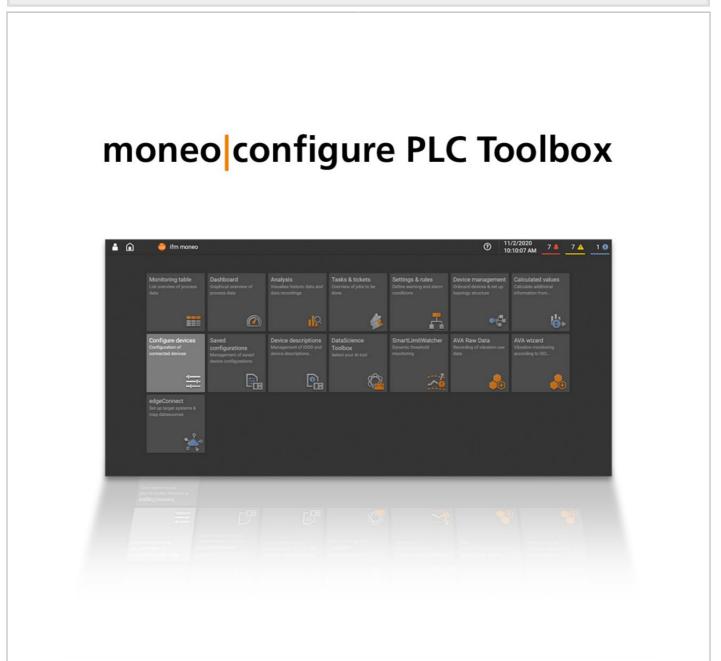

| Application       |                                                                                                    |
|-------------------|----------------------------------------------------------------------------------------------------|
| Application       | for use with GSDML files of ifm AL14xx IO-Link masters                                                                      |
| Application       | extension of an ifm AL14xx IO-Link master GSDML file by IO-Link device parameters                                           |
| Configuration     | creation of a GSDML file                                                                                                    |
| Compatibility     | compatible with GSDML files of the AL14xx series and all IO-<br>Link devices according to the current IO-Link specification |
| Data management   | integration of IO-Link device parameters into the selected GSDML file                                                       |
| Parameter setting | writing selected device parameters into a subslot of the GSDML file                                                         |
|                   | display of already integrated IO-Link devices                                                                               |

## **QMP031**

## On-premises licence for the GSDML parameter setting add-on

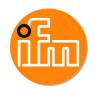

moneo configure PLC tools LIC User interface

| User interface                 | the user interface is integrated into the dashboard function of moneo configure (SA)                                        |
|--------------------------------|----------------------------------------------------------------------------------------------------|
|                                | display of all integrations already effected and of the current action                                                      |
|                                | indication of available memory and allocated memory, per subslot                                                            |
|                                | indication of currently selected parameters                                                                                 |
| IO-Link functions              | user-specific selection of the required IO-Link parameters to be integrated                                                 |
| Software / programming         |                                                                                                    |
| Language                       | German; English; French; Italian; Spanish; Portuguese; Chinese; Japanese; Korean; Polish                                    |
| Data carrier                   | download                                                                                                    |
| Type of license                | single license                                                                                                    |
| License class                  | on-premises full version                                                                                                    |
| System requirements            |                                                                                                    |
| Min. CPU cycle                 | 2,3 GHz                                                                                                    |
| Min. number of CPU cores       | 4                                                                                                    |
| Min. RAM                       | 8 GB                                                                                                    |
| Min. graphic resolution        | 1920 x 1080                                                                                                    |
| Required device interface      | USB; LAN Adapter - RJ45                                                                                                    |
| Network card                   | Ethernet 1 Gbit                                                                                                    |
| Network protocol               | Ethernet TCP/IP                                                                                                    |
| Operating system               | Microsoft Windows 10 64 Bit; Microsoft Windows Server 2016;<br>Microsoft Windows Server 2019; Microsoft Windows Server 20H2 |
| Web browser                    | Google Chrome; Mozilla Firefox; (supported versions: see current release notes)                                             |
| Additionally required software | moneo software download                                                                                                    |
|                                | moneo configure free                                                                                                    |
|                                | moneo configure                                                                                                    |